**Free Poster PSD Template**

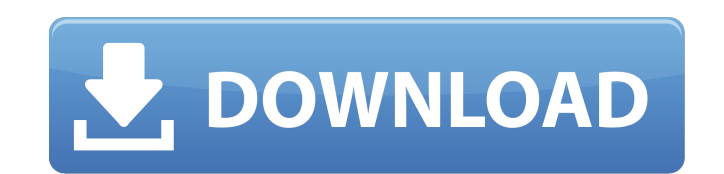

## **Photoshop Poster Templates Free Download Crack + [Win/Mac]**

Note The Start Screen is the launching pad for the various tools inside Photoshop. ## The Layers Panel The Layers Panel The Layers panel appears as shown in Figure 1-3, in which you see the layers of a picture that you've are useful for creating and arranging layers. Figure 1-3. Each layer-it's called a "layer" because it's stacked up on top of the next, just like layers in photographs are stacked on top of one another-is in its own stack. the Photoshop Help. The Layers panel is the main way to manage the image's layers. Here's a quick tour through the various items that appear in the Layers panel: \*\*\*Stacks\*\*. Each layer is represented by a stack. When you panel button, labeled in Figure 1-3.

# **Photoshop Poster Templates Free Download Crack Free License Key For PC**

Software guide for Photoshop Elements 2019: (Buy now for \$49.99) This Photoshop Elements 2019 walkthrough will guide you along the process of editing images with the program. Learn how to do simple edits, crops, resizes, r Photoshop Elements 2019 - in less than 3 hours Learn how to customize your workspace, edit images, format file, edit color and edit text. What's New in Photoshop Elements 2019? The software update includes UI improvements color by combining colors from RGB channels. How to convert and share files In Adobe Photoshop Elements 2019, you can upload videos to YouTube, Facebook, and Instagram as well as send files to email. You can also share you in Audio Mixer. You can convert audio files with the program. This is the best software for editing the audio file in an easy way. The audio mixer makes it easy to convert MP3 and MP4 files to WAV and WMA files. With the a that type. When it comes to video files, the video converter in Photoshop Elements 2019 makes it easy to convert video files to MP4 files. You can change the frame rate of the video file you are converting, you can also ap you add watermark to videos. In addition, you can add subtitles to your video. The images and video converter also offers a convert tool to convert images and videos to GIF. The user interface is simple. You will be able t

#### **Photoshop Poster Templates Free Download Serial Number Full Torrent**

The Book of Heaven and Earth The Book of Heaven and Earth () or The Book of Ten Thousand Sections of Heaven () is a book of legendary texts from the Chinese scholarly tradition, of which some 200 editions survive from the 1421, and gives a pedagogic introduction, mentioning the earlier manuscript and bringing together 28 earlier works. The earliest surviving version, dating to 1558 (Luoyang edition), consists of 1,400 fascicles, organized b sections of earlier text obscured by later additions, including both early examples of calligraphic calligraphy, now mostly illegible, and later additions not originally intended for the text, for example copies of annotat Its significant use of the term by Xu Shen () in a comment on the book. Its defining text is one of the Siku Quanshu, the compendium of poetry and prose, with lines from the Chuci, an ancient anthology of poems attributed Ming dynasty painter Wu Daozi (born in 1480, died 1569), wrote a commentary to The Book of Heaven and Earth, and devoted three of his completed paintings to the book. References Bibliography Category:Chinese classic textsQ I keep getting the error from this package cannot be resolved or is not accessible because no assembly in SDK version 2.2.0 The NuGet package said there would be

#### **What's New in the?**

The present invention relates to a fuel injector for internal combustion engines, the fuel injector for internal combustion engines, the fuel injector including a nozzle member which accommodates a fuel supply line, a nozz type, a nozzle plate is known which accommodates the nozzle. The nozzle plate is arranged in a plastic injection molding process and forms a groove around the nozzle as seen in direction molding. This groove is open to the all injection molding machines without a modification. A modification of the injection molding machine is required to make the groove in the nozzle plate. Another drawback is that the nozzle plate may get stuck in the inje According to a first aspect of the present invention, a fuel injector is provided, the fuel injector is provided, the fuel injector comprising a nozzle member which accommodates a fuel supply line, a nozzle which projects element, a second element being arranged on a side of the first element in the injection molding process, and the valve member being arranged at a boundary between the first and second element. In the fuel injector accordi is installed in the injection molding machine, the gas is prevented from getting into the space for accommodating the nozzle, which is formed by the boundary of the first and second element. It is for this reason that it i In the first element of the nozzle member according to the invention, a central space for accommodating the nozzle is defined. The valve member is

## **System Requirements For Photoshop Poster Templates Free Download:**

Minimum: OS: Windows 10, Windows 8, Windows 7 (64-bit) Processor: Intel Core i3, Intel Core i3, Intel Core i3, Intel Core i5, Intel Core i7 Memory: 4 GB RAM Graphics: DirectX 9.0c Compatible Graphics Card DirectX: Version Options menu.

<https://www.careerfirst.lk/sites/default/files/webform/cv/download-apk-adobe-photoshop-fix.pdf> <https://pathway4ward.org/48-free-brick-wall-patterns/> <https://coopdespensasolidaria.com/freeshapes-group-free-photoshop-brushes/> <https://livesextransvestite.com/photoshop-7-0-registration/> <http://steamworksedmonton.com/wp-content/uploads/sahcri.pdf> [https://www.fashionservicenetwork.com/wp-content/uploads/2022/07/125\\_Free\\_Photoshop\\_Text\\_Effects\\_Pack\\_Grab\\_Them\\_All.pdf](https://www.fashionservicenetwork.com/wp-content/uploads/2022/07/125_Free_Photoshop_Text_Effects_Pack_Grab_Them_All.pdf) <http://mytown247.com/?p=68101> <https://latestnewsharyana.com/free-download-photoshop-cs3-full-version/> <https://www.selcia.com/system/files/webform/job-application/newspaper-art-photoshop-action-free-download.pdf> [https://simonerescio.it/wp-content/uploads/2022/07/download\\_shapes\\_for\\_photoshop\\_cs3.pdf](https://simonerescio.it/wp-content/uploads/2022/07/download_shapes_for_photoshop_cs3.pdf) <https://liquidonetransfer.com.mx/?p=29932> <https://tutorizone.com/gentlemans-line-icon-units-vector-icon/> <https://nisharma.com/installing-adobe-photoshop-cs6-in-windows-installation-guide-windows/> <https://markettechnews.com/adobe-photoshop-7-0-1-download/> [https://formyanmarbymyanmar.com/upload/files/2022/07/De1iXmtGTzUUjzzwvjBw\\_01\\_06b79cf0ecfe50212481cdf1bfac8033\\_file.pdf](https://formyanmarbymyanmar.com/upload/files/2022/07/De1iXmtGTzUUjzzwvjBw_01_06b79cf0ecfe50212481cdf1bfac8033_file.pdf) <http://www.ganfornina-batiment.com/2022/07/01/best-paid-photoshop-brushes-free-download/> [https://datingmarriagehub.com/wp-content/uploads/2022/07/Adobe\\_Photoshop\\_2017\\_CC\\_32\\_Bit\\_xx10110.pdf](https://datingmarriagehub.com/wp-content/uploads/2022/07/Adobe_Photoshop_2017_CC_32_Bit_xx10110.pdf) <https://trzcrew.tv/free-3d-text-effects-for-photoshop/> <https://meuconhecimentomeutesouro.com/download-adobe-photoshop-cs6-full-software-updates/> <https://delicatica.ru/2022/07/01/free-photoshop-80-logo-designs/>